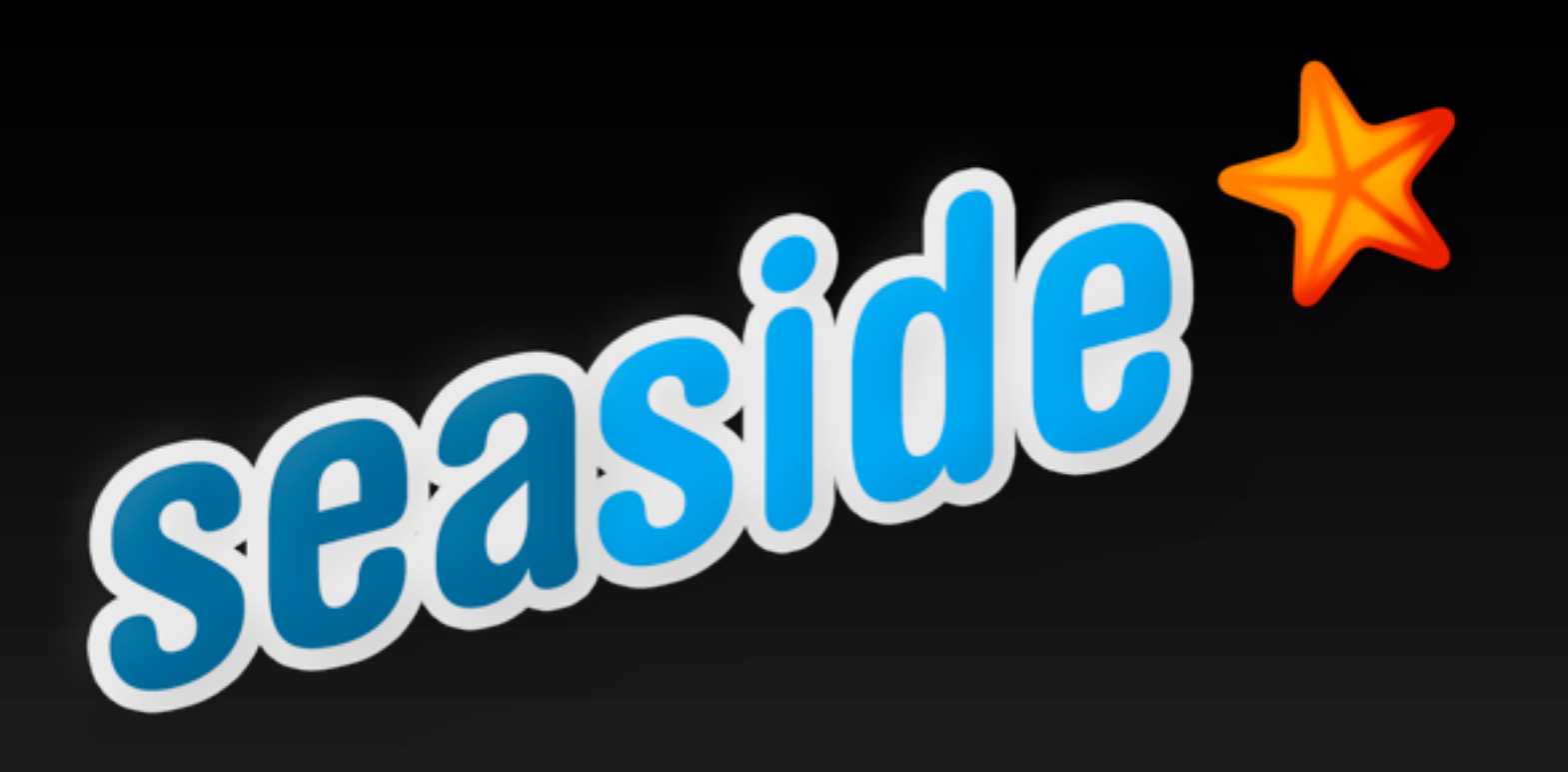

## **Dynamic Applications Simply <http://seaside.st> http://pharo-project.org MIT License Stephane.Ducasse@inria.fr**

# **In a nutshell**

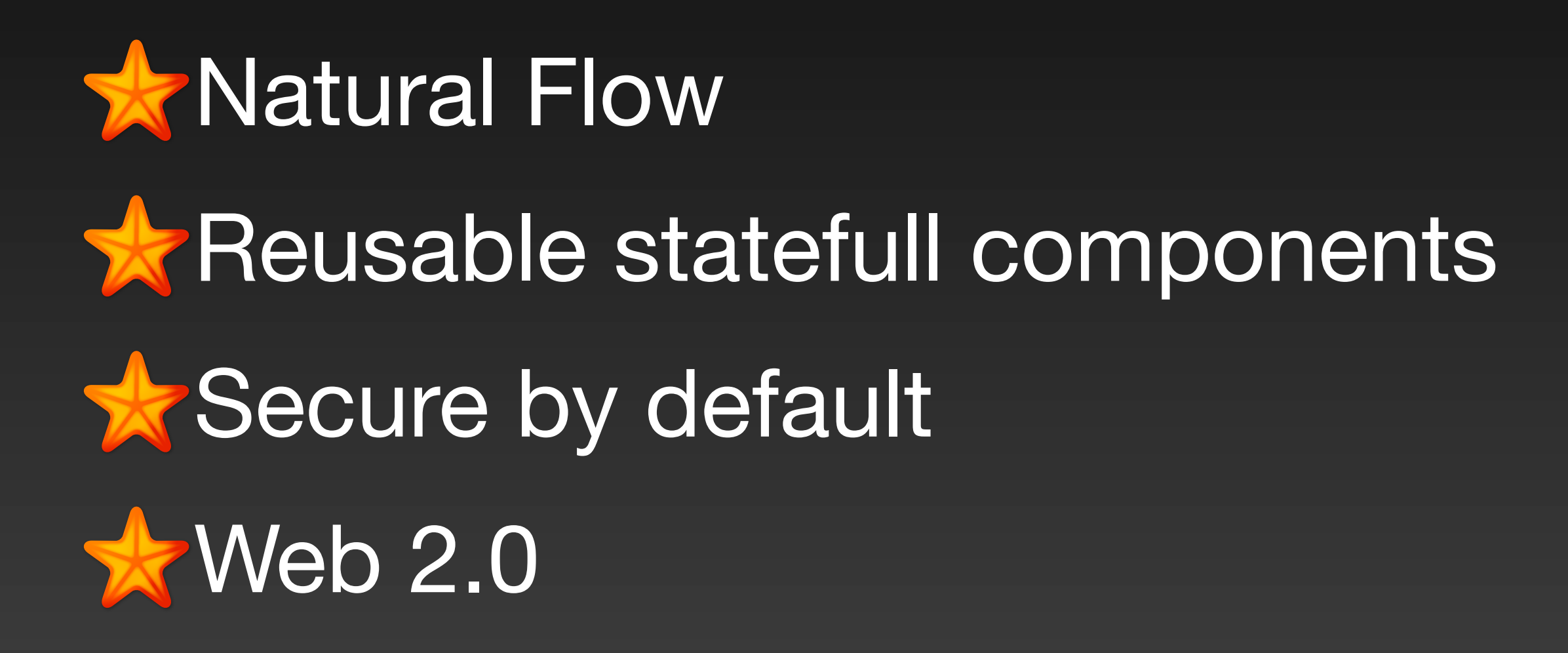

# In productive use since 2002

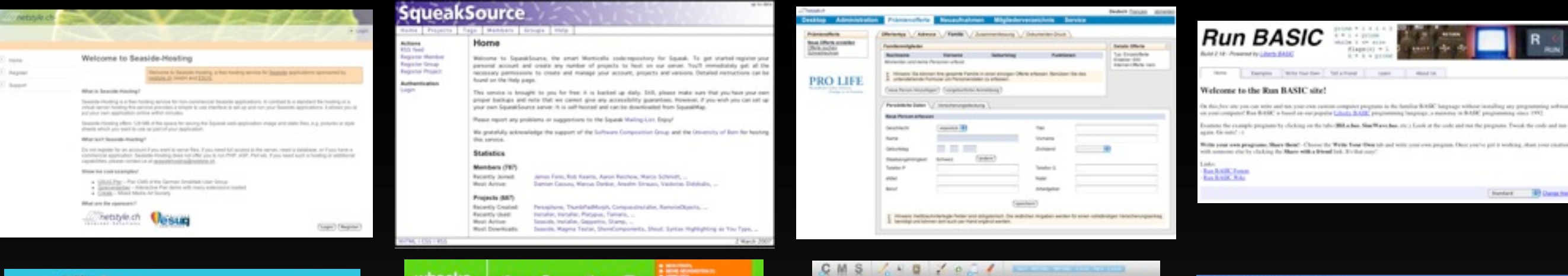

圆

Har sind Sa richtig

 $-$ mas

**THERE** 

Elemente ausschneiden, kopieren und einfügen

Miller Primary Concerts

2 Novem

 $\frac{1}{\sqrt{2}}$ 

Senior policity !

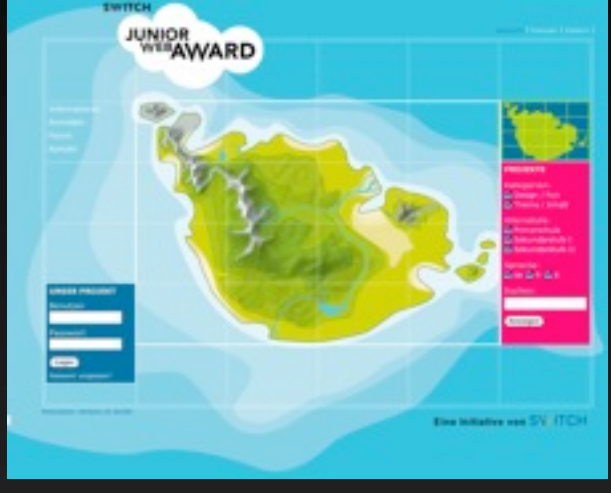

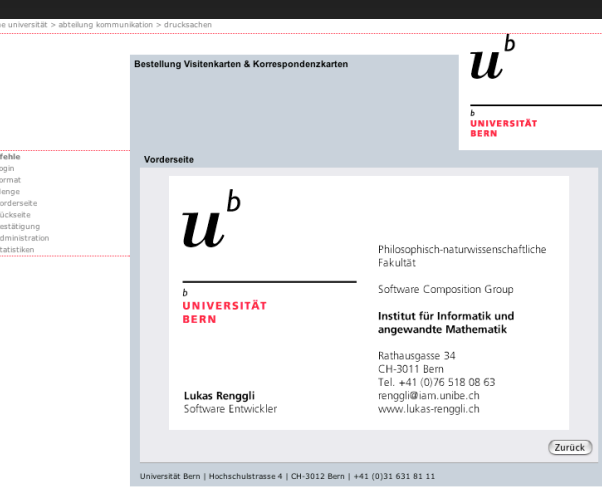

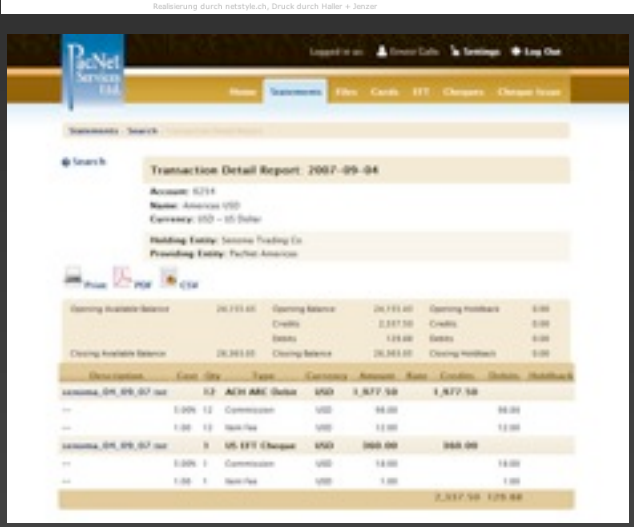

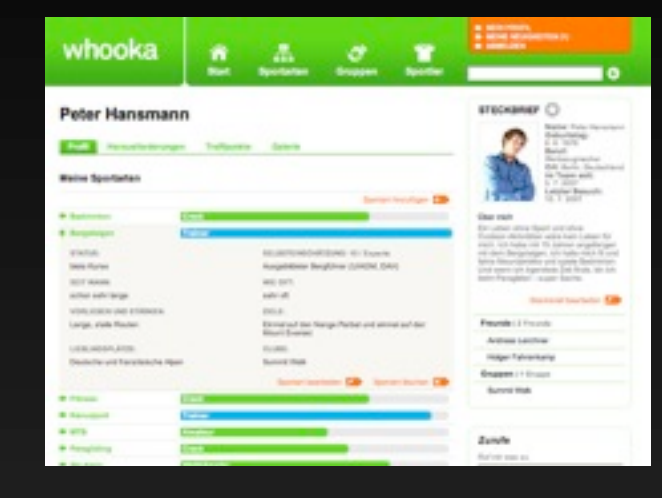

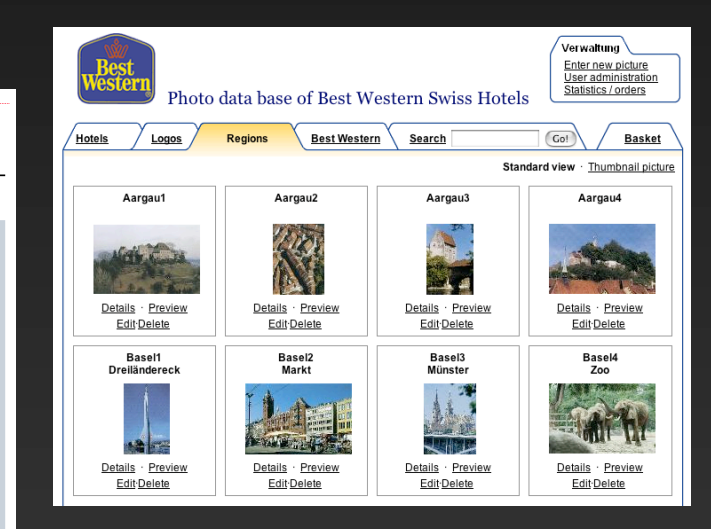

**IP** 

 $\frac{1}{2}$ 

**Ultivate!** 

 $6<sub>pp</sub>$ 

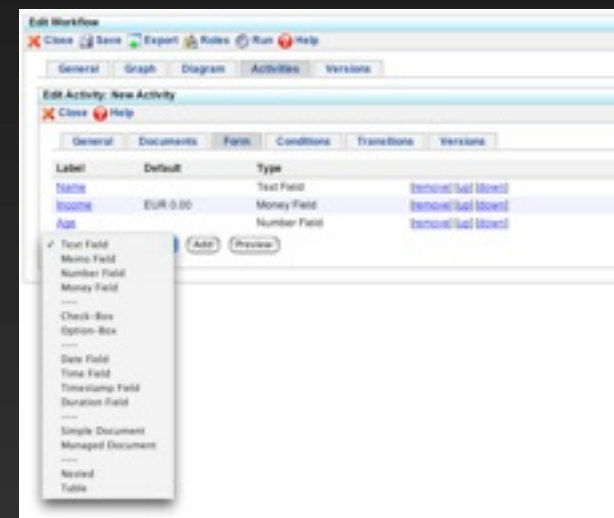

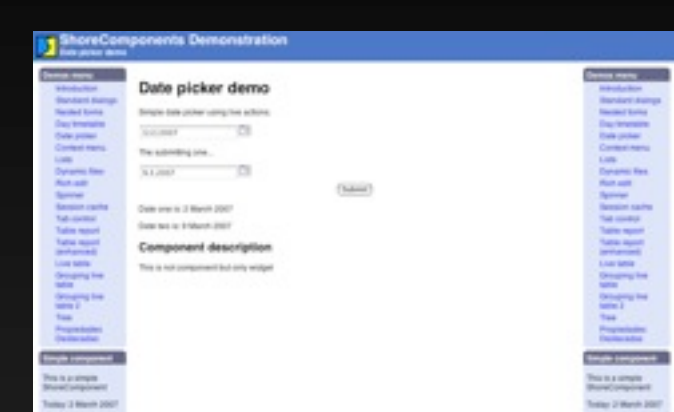

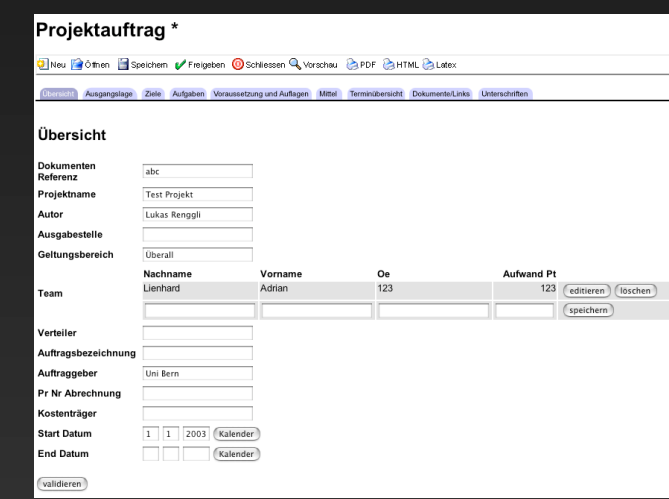

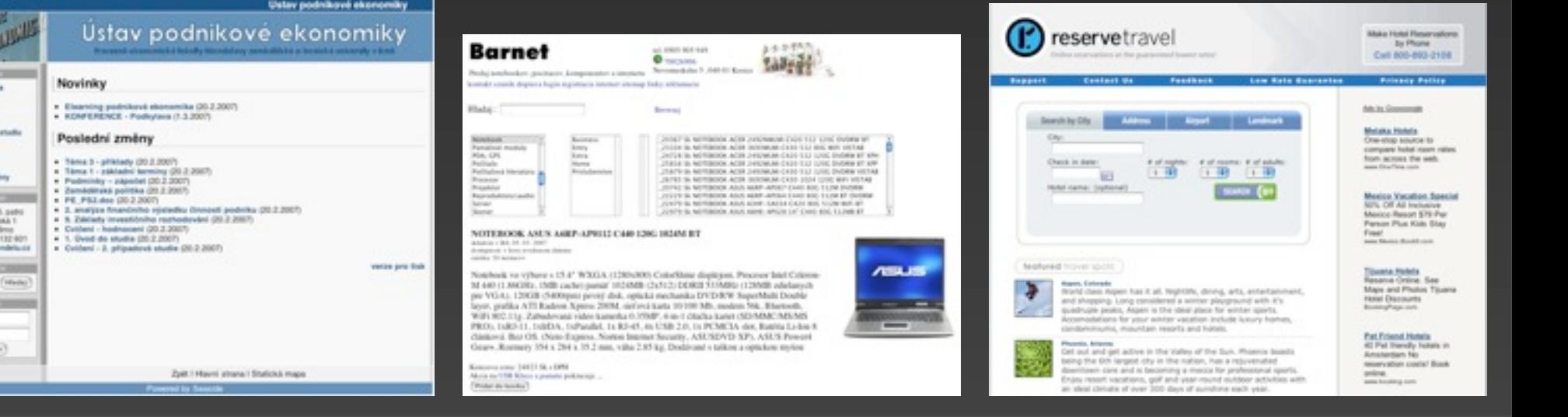

PRODUCT BERNOES PRIMA

I knobe entity privacular), we is

Unglaublich einfach

On cristian to an exchanging Co.

UE Y

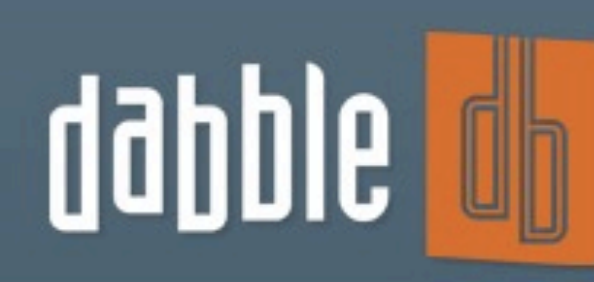

Enter your data once. Share it with a dozen people. View it from a hundred angles. The **power** of a database with point-and-click simplicity.

Dabble DB helps you create an

online database on the web.

It's easy to use yet extremely

flexible and powerful.

**Current Listings** 

199 Croused Entrie

 $1471$  3m Ave

3 534 Blv/sige Ros

5001 Control Ave

**T 911 Marina Drive** 

**White** 

Address 712 Mars St.

732 Main St.

**CTER BY C** 

Let us know what you

Click on a heading of a

FAM River

**INVOICING & new All Your Important FOR** Yearly Sales **GARY TYPE:** [ Line chart 14] **Emiria UTER RE CA** \$32,000 Dura is \$34.000 **REAL ESTATE a new atoms important States The** What is a filter 514.00 **New KD 60** Let us know what you

Save multiple views of data from any angle and re-organize on a whim. Share everything with colleagues.

### Your logo here

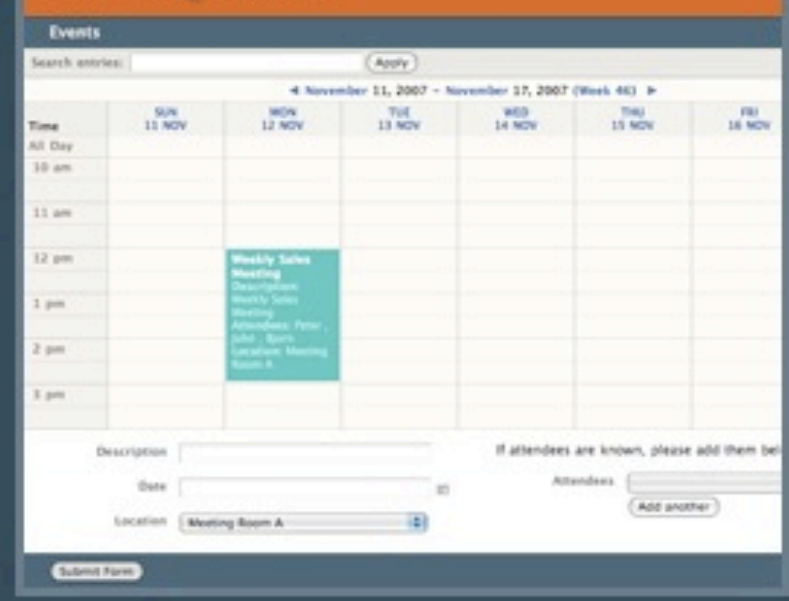

**Collect data easily** by creating online forms using a drag-anddrop interface.

191, 501, 56 CAS

310.000.00 CAD

**AND BOO ON CAN** 

471,000.00 CAD

535, 566, 567, CAS

SH You may 10 ...?

### Sign up now

Or find out more... How you create a database **Free Commons account** Our blog **Contact us** 

Existing user? Click here to login.

### **Try Dabble DB right now** Free for 1 month

Pricing starts at \$10 per month for private plans. Free for public data!

### Sign up: 1 Month Free Private Trial

No credit card needed. Upgrade to a paid plan or to Dabble DB Commons at any time.

Not sure? Watch our 8-minute demo to see Dabble DB in action.

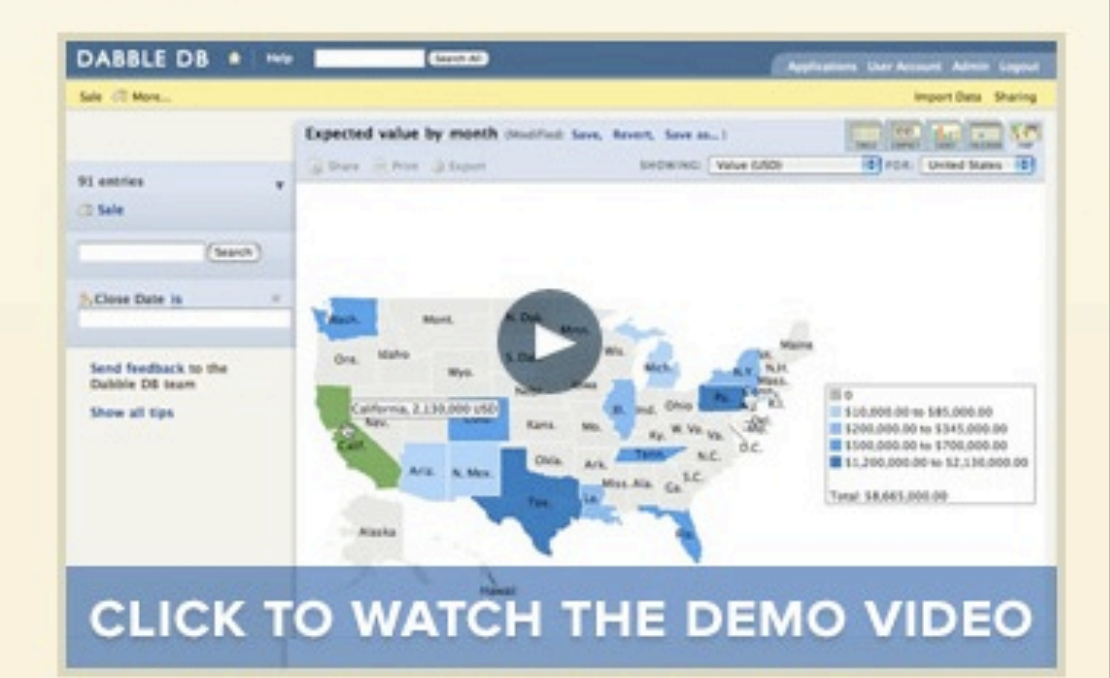

### **FEATURES**

### 29 Nimble, Fast and Small

BizTech profiles three software startups, which offer insights on how to launch companies with staying power.

### 34 Pay-Per Chase

Search engine advertising needn't be a gamble - plus, with good analytics, you can rack up solid metrics about how well a campaign meets its goals.

### 43 Spin Control

Have a great in-house tech tool that you want to sell commercially? Find out how other companies succeeded in taking their wares to market.

Dare to take your own approach to creating<br>and managing your<br>company, 1ay<br>Andrew Catton (left) ind Avi Bryant, co-CEOs Systems. Page 29

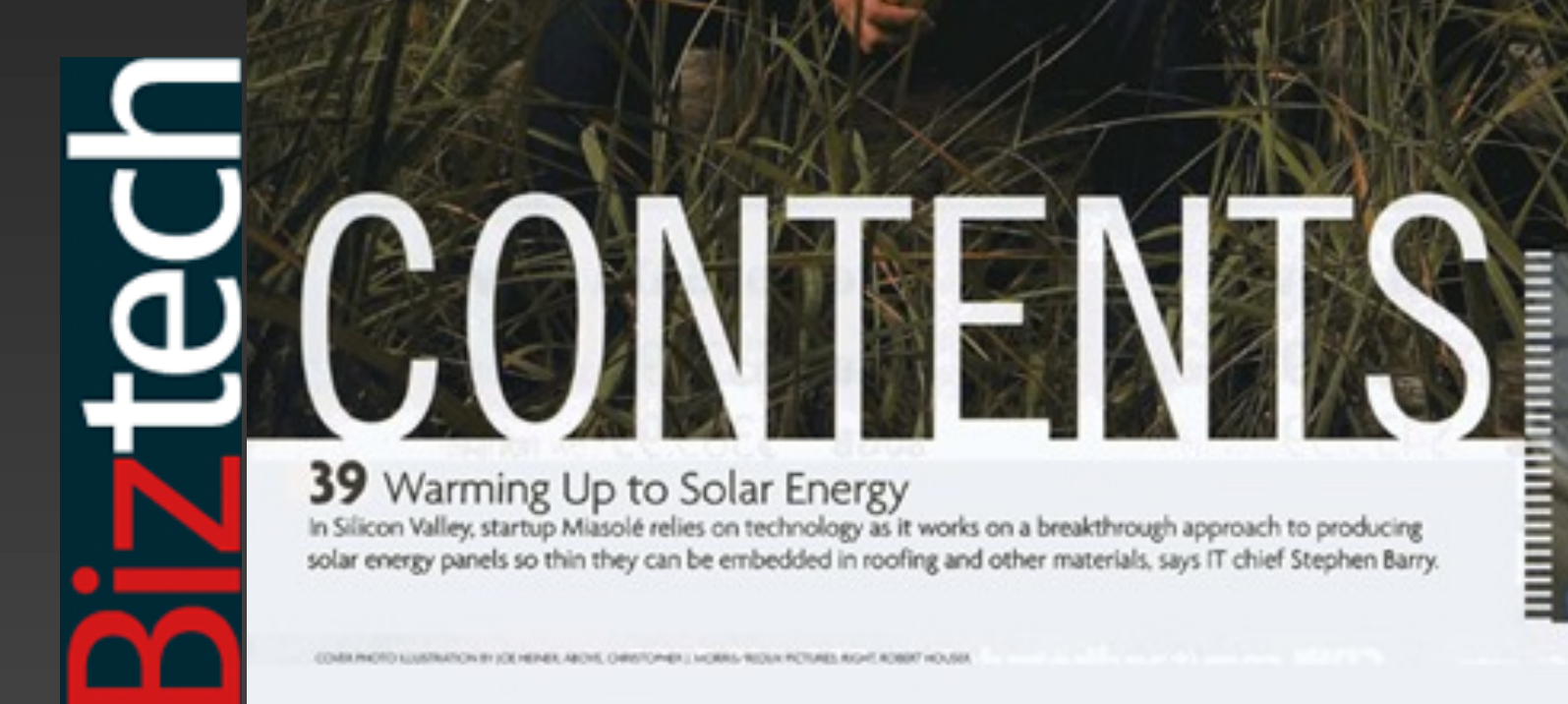

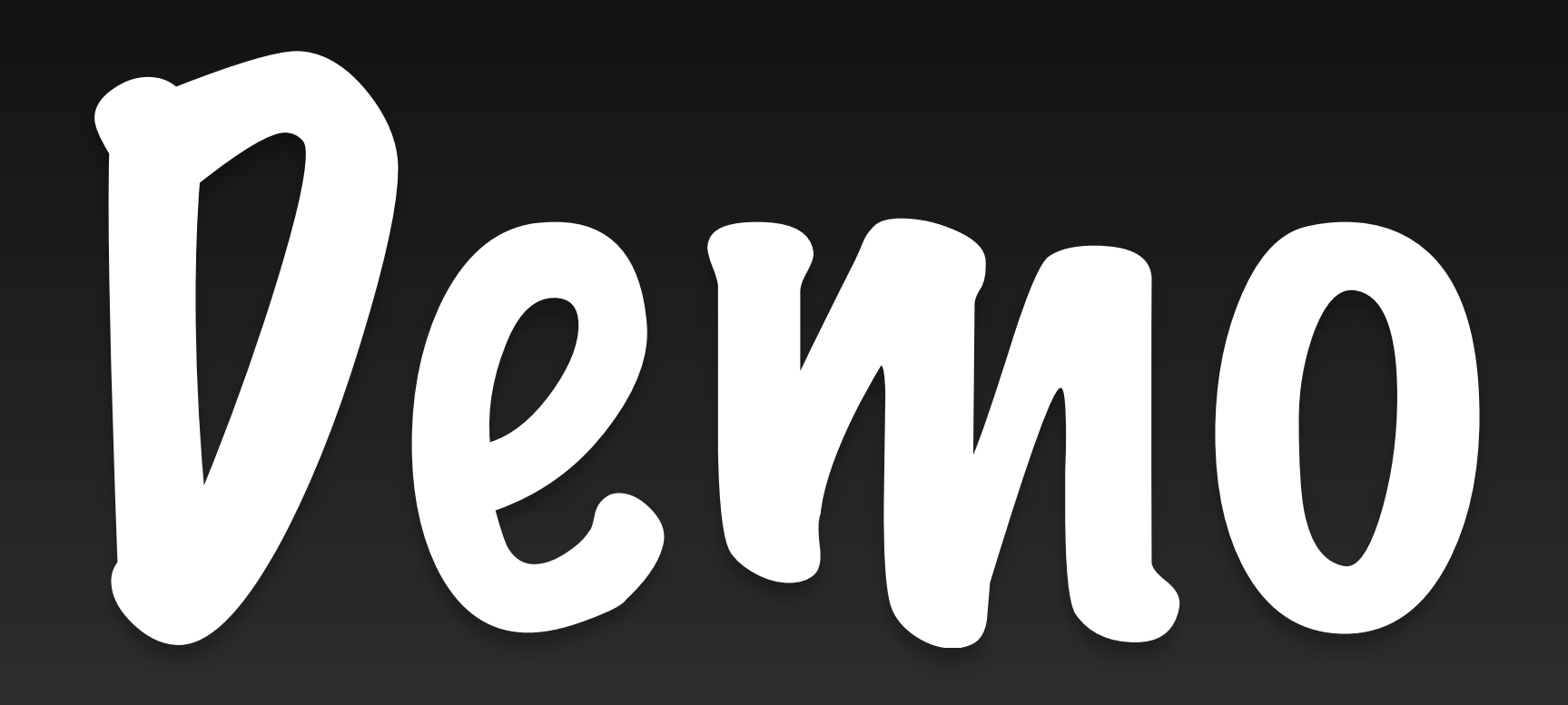

# 1 **Natural Flow**

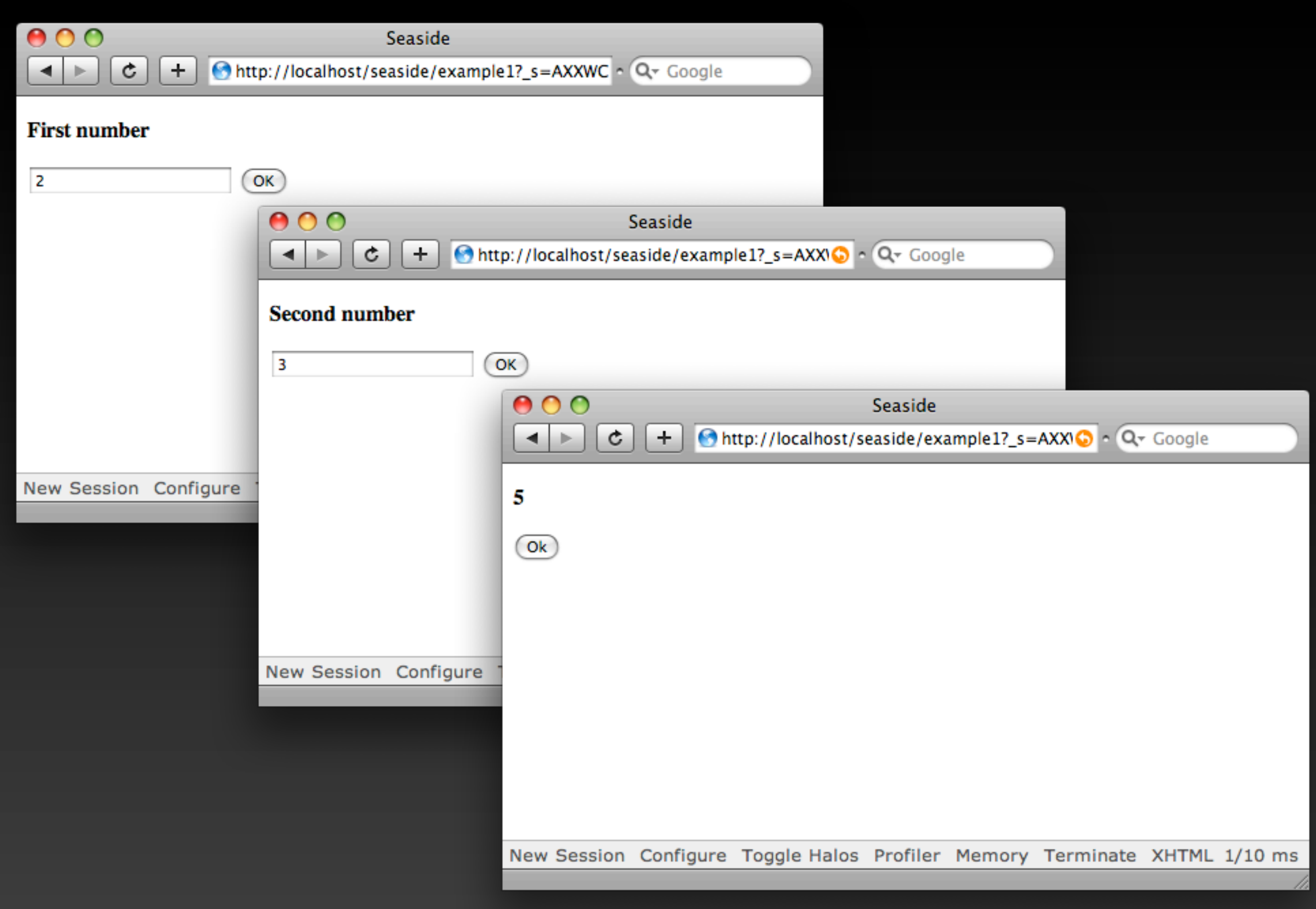

### value1 := self request: 'First Number'.

## value1 := self request: 'First Number'. value2 := self request: 'Second Number'.

value1 := self request: 'First Number'. value2 := self request: 'Second Number'. self inform: value1 + value2.

# Not concerned about HTTP

# No manual request parsing

# No XML configuration files

# **x := <sup>A</sup> call: <sup>B</sup>**

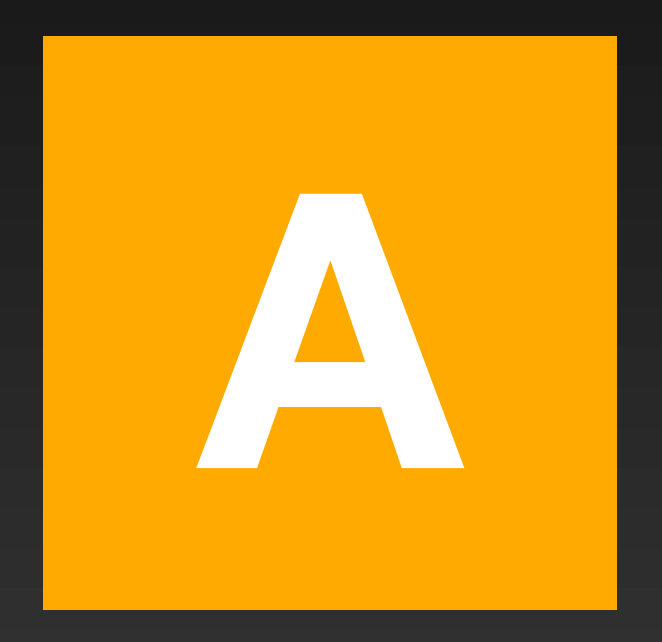

# **x := <sup>A</sup> call: <sup>B</sup>**

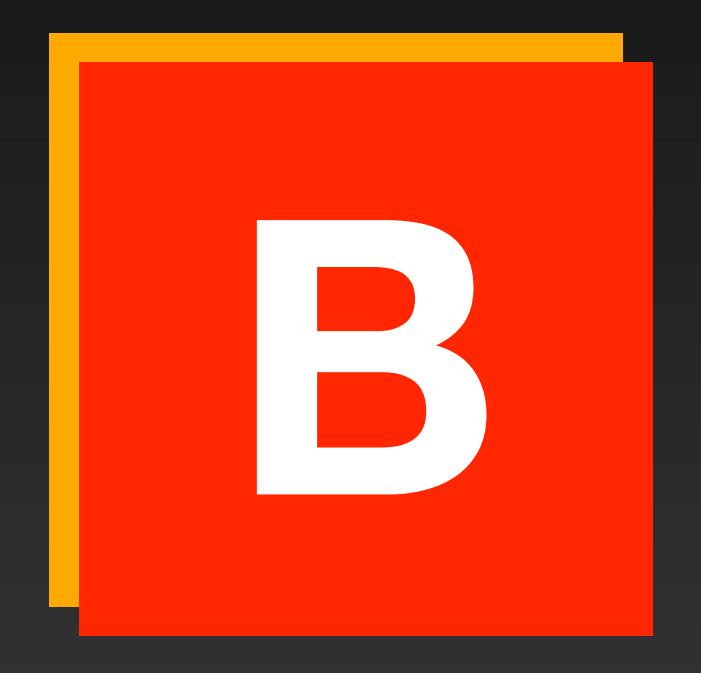

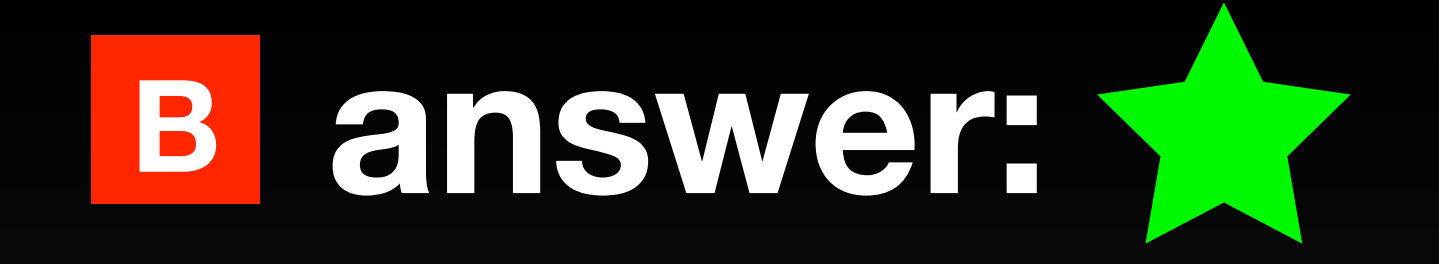

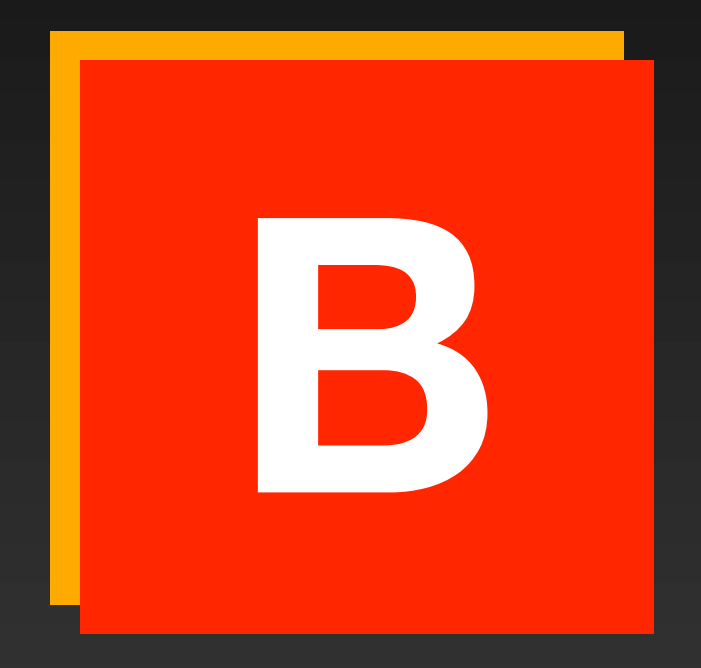

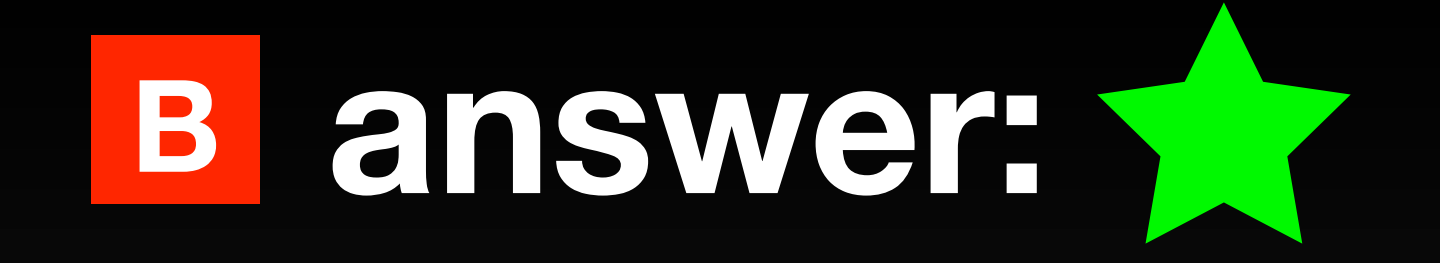

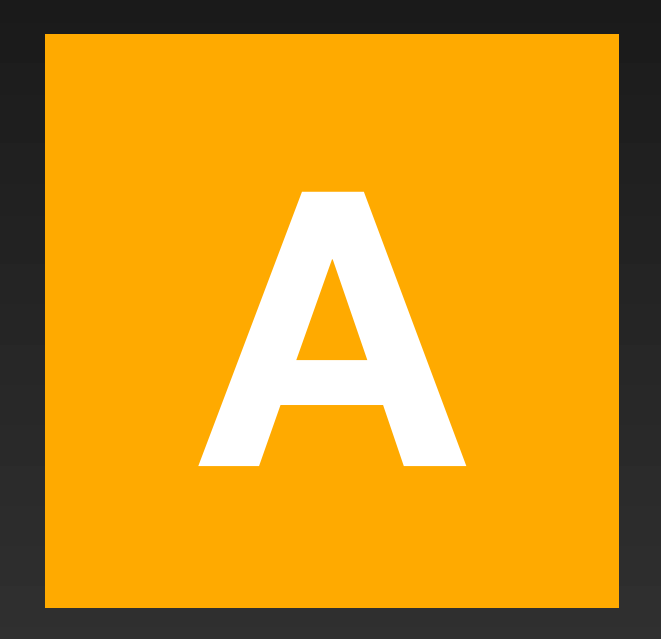

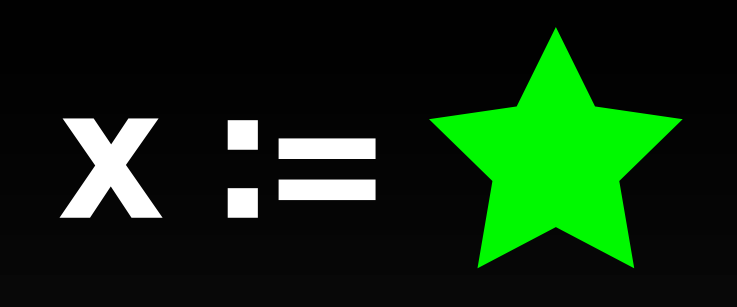

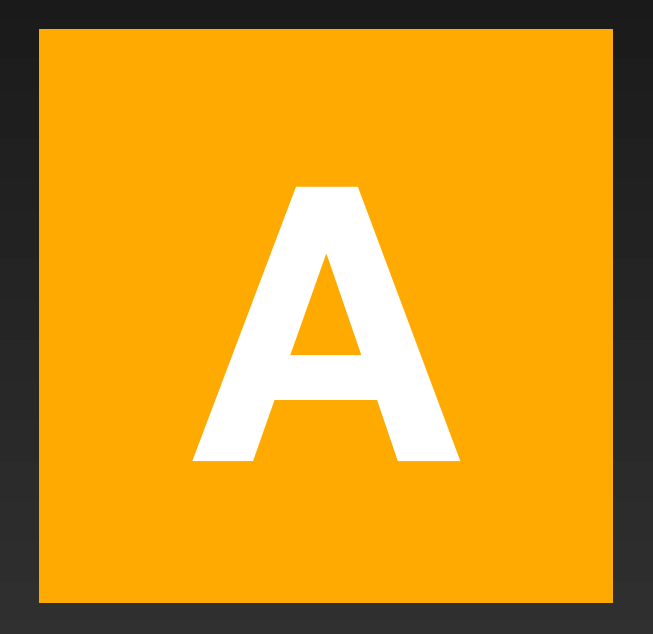

# Reu<br>Comp **Reusable Components**

# We don't think in pages ...

# ..., but in stateful components

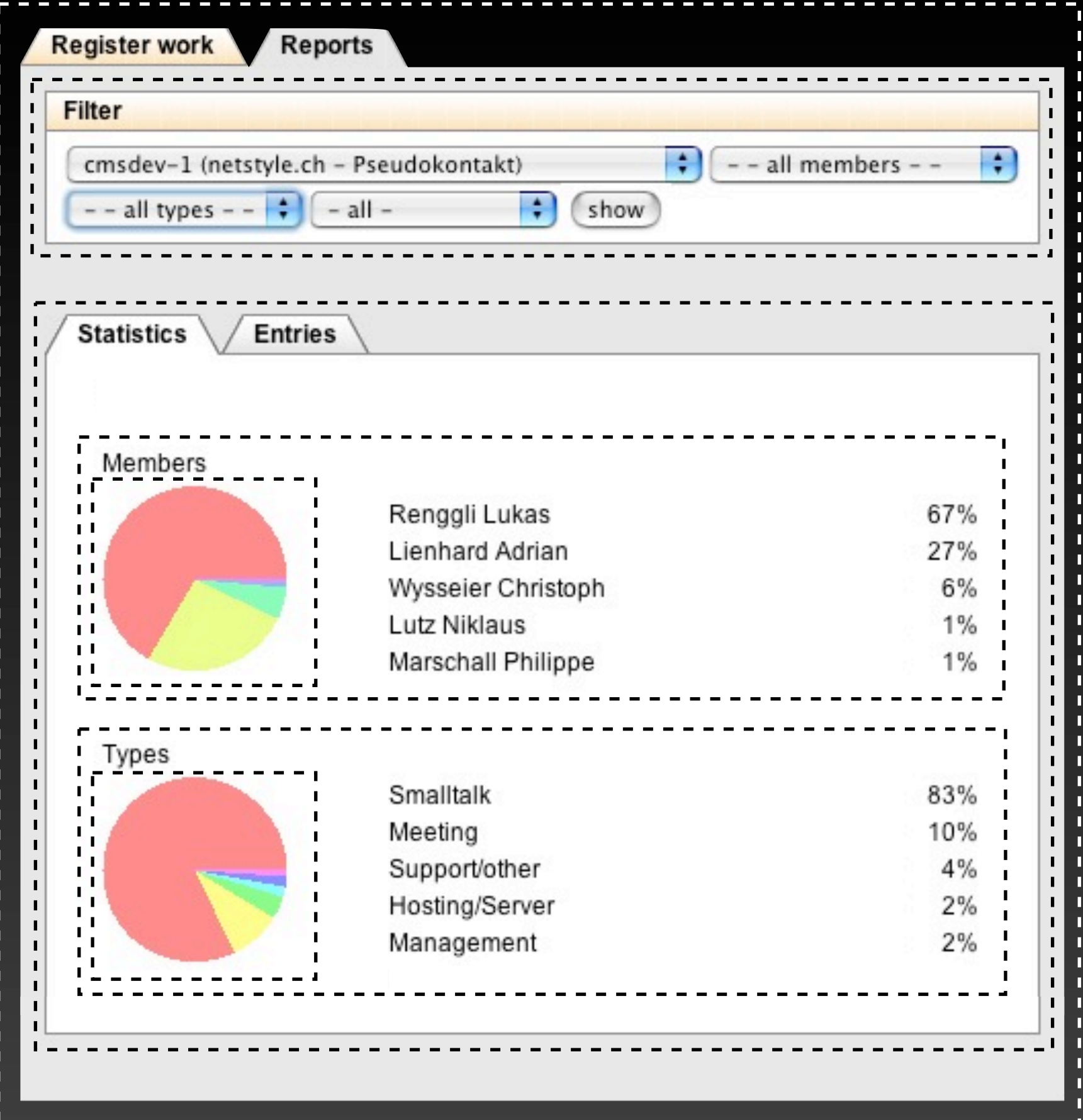

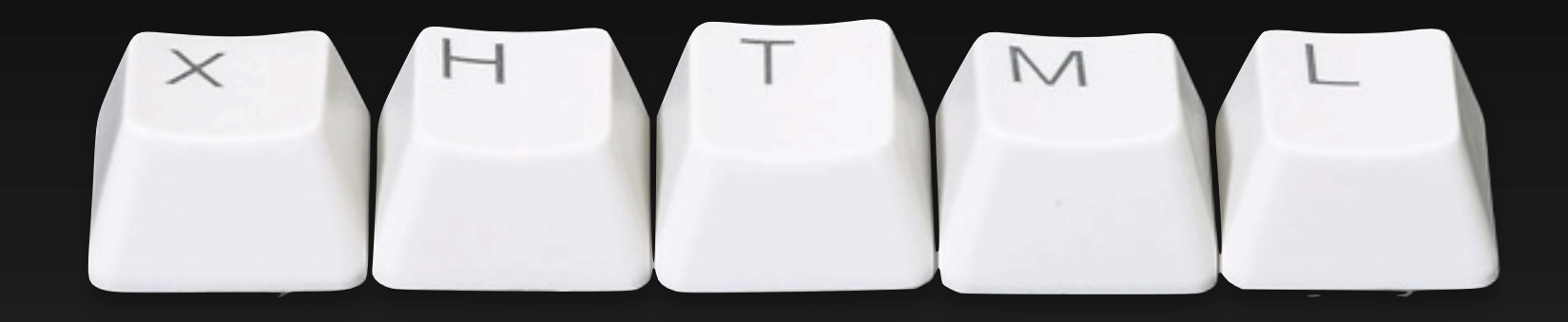

# **Valid**

### html div id: 'title'; with: 'Title'

### <div id="title">Title</div>

html div id: 'list'; with: [ html span class: 'item'; with: 'Item 1'. html span class: 'item'; with: 'Item 2' ]

 $\langle$ div id="list"> <span class="item">Item 1</span> <span class="item">Item 2</span> </div>

### html anchor callback: [ self inform: 'Hello World' ]; with: 'Show Message'

<a href="/seaside/example1 ?\_s=Ru8ZKgqjy0uDX3kf &\_k=K5EQyqKE &32">Show Message</a>

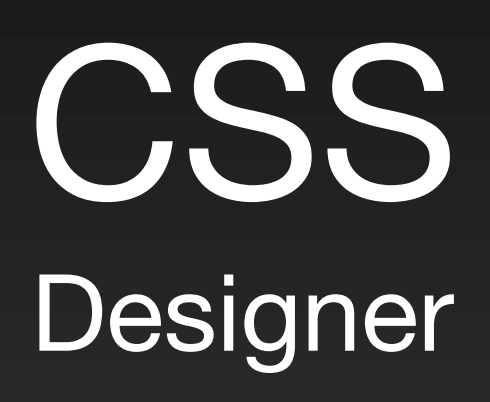

# Secu<br>Def<br>Experience **Secure by Default**

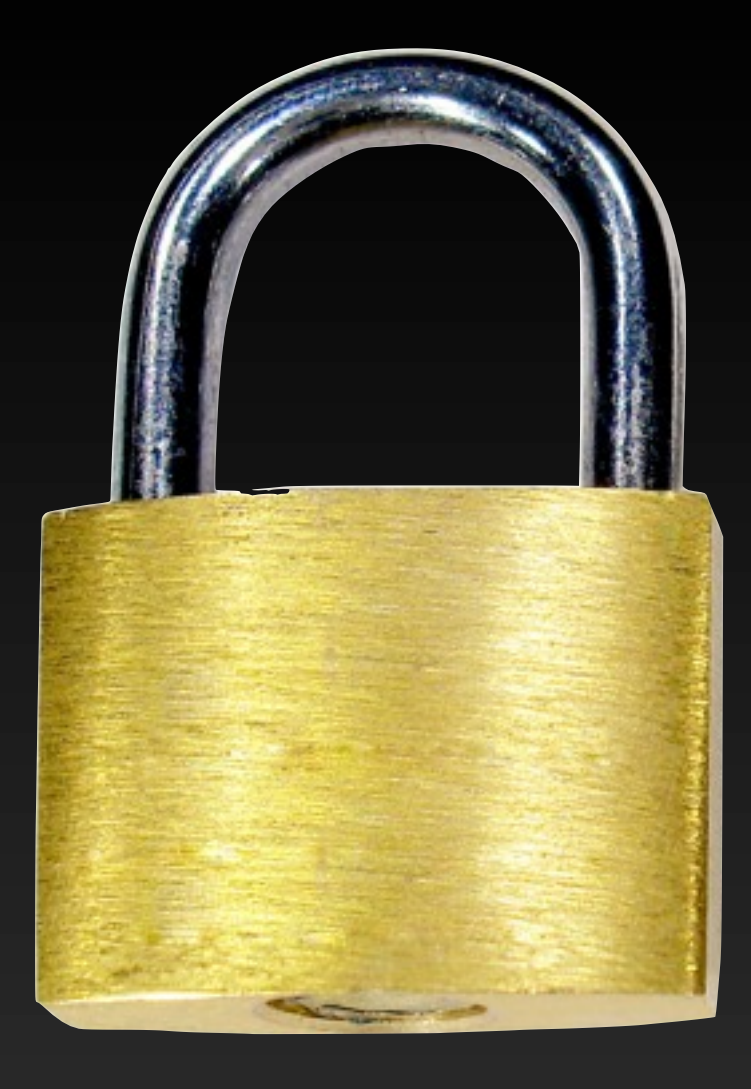

# **Cross Site Scripting**

# Output is encoded by default

### html text: '<script>alert(''xss'')</script>'

### <script&gt;alert('xss');&lt;/script&gt;

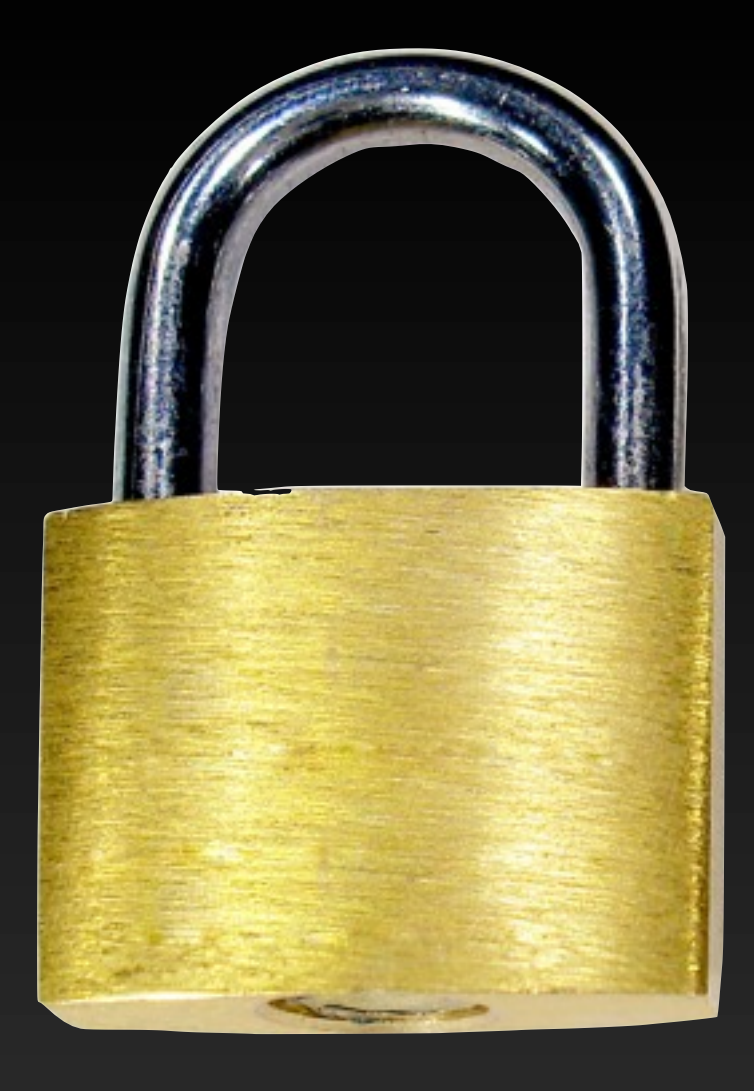

# **Replay Attacks**

# **Session**

### \_s=Ru8ZKgqjy0uDX3kf

96-bit

# **Page**

### \_k=K5EQyqKE

48-bit

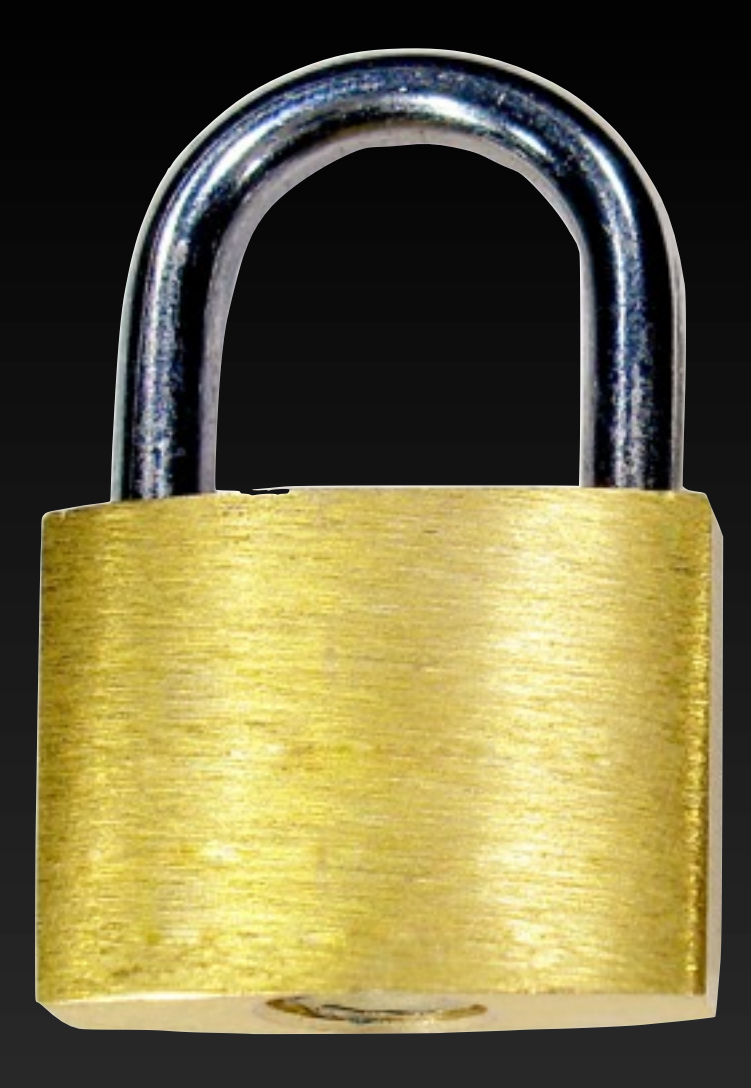

# **Parameter Tampering**

# Names are generated automatically

# Names are bound to functions

# No manual request parsing

# Don't call Seaside, Seaside will call you

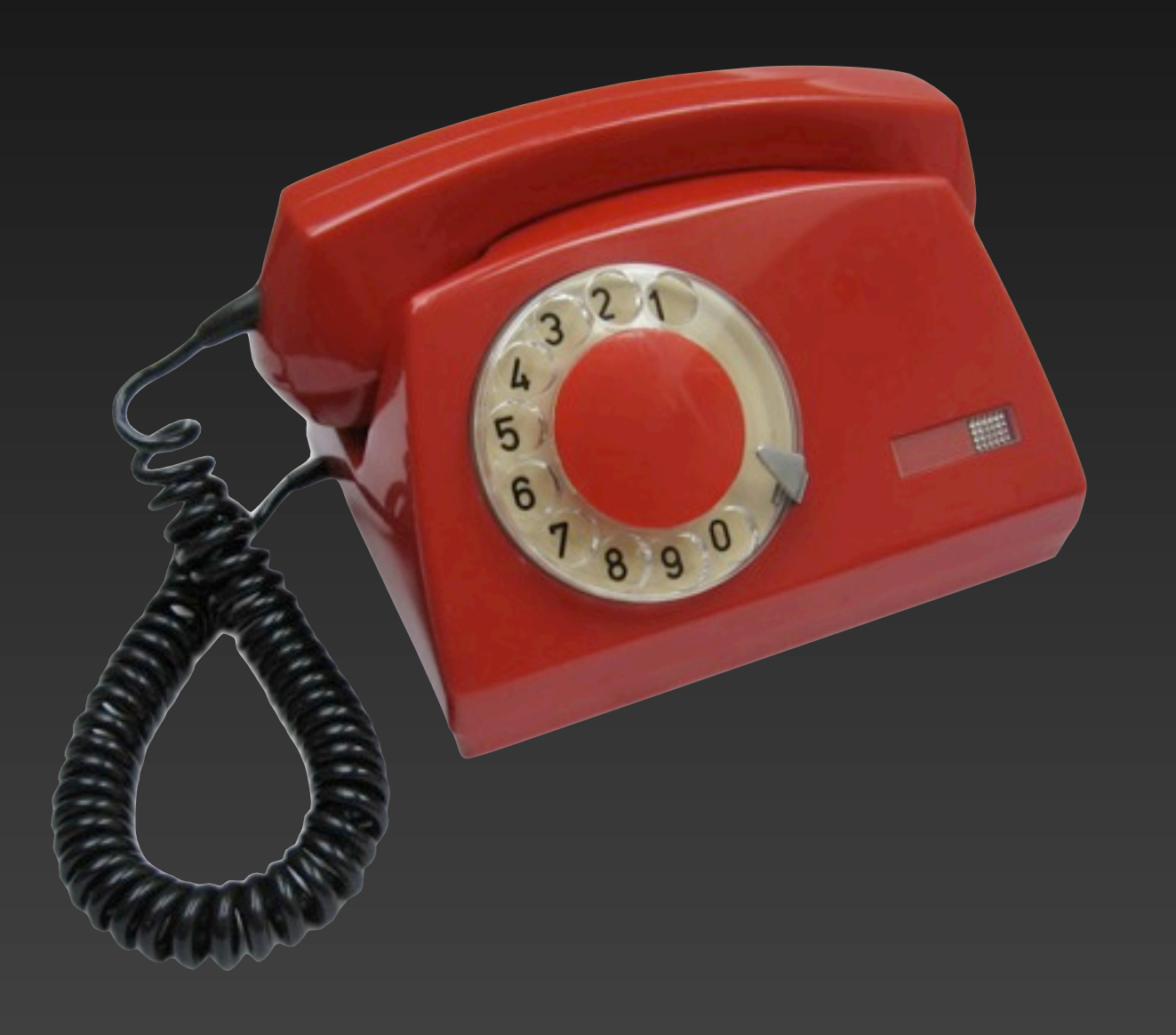

html anchor callback: [ self inform: 'Hello World' ]; with: 'Show Message'

<a href="/seaside/example1 ?\_s=Ru8ZKgqjy0uDX3kf &\_k=K5EQyqKE &32">Show Message</a>

# **Web 2.0**

# Web<br>Deep JQuery<br>European Accord **Deep JQuery Integration**

# Tight, but optional integration

# Pharte "I do enjoy Pharo" Kent Beck

### A *clean*, *innovative*, open-source Smalltalk

### <http://www.pharo-project.org>

# Research / Teaching

### **Teaching**

[materias.fi.uba.ar/](http://materias.fi.uba.ar/7507/)..[.](http://scg.unibe.ch/) [scg.unibe.ch](http://scg.unibe.ch/) [soft.vub.ac.be/soft/](http://soft.vub.ac.be/soft/) [www.ensm-douai.fr](http://www.ensm-douai.fr/) [www.imus.univ-savoie.fr](http://www.imus.univ-savoie.fr/) [www.inria.fr](http://www.inria.fr/recherche/equipes/rmod.en.html) [materias.fi.uba.ar/7507/](http://materias.fi.uba.ar/7507/) [www.nmu.edu](http://www.nmu.edu/) [www.uca.edu.ar](http://www.uca.edu.ar/) [www.uchile.cl](http://www.uchile.cl/) [www.upc.edu](http://www.upc.edu/)

### **Research**

[SCG, University of Bern](http://scg.unibe.ch/)

- - [SLL, Vrije Universiteit Brussel](http://soft.vub.ac.be/soft/)
- - [RMOD, INRIA](http://www.inria.fr/recherche/equipes/rmod.en.html)
- - [Ecole d'Ing. d. Mines de Douai](http://www.ensm-douai.fr/)
- - [REVEAL, University of Lugano](http://www.inf.usi.ch/)
- - [PLEIAD/DCC, Univ. of Chile](http://www.pleiad.cl/)
- University [Louvain la Neuve](http://www.intensive.be/)
- - [Universidad de Buenos Aires](http://www.dc.uba.ar/materias/poo)
- - [LISyC](http://www.lisyc.univ-brest.fr/)
- - [UMMISCO](http://www.ummisco.ird.fr/)

# Companies

[www.10pines.com](http://www.10pines.com) [www.2denker.de](http://www.2denker.de) [www.agilitic.com](http://www.agilitic.com) [www.airflowing.com](http://www.airflowing.com)

[www.anymorphic.com](http://www.anymorphic.com)

[www.ardishealth.com](http://www.ardishealth.com)

[www.arduinosoftware.com](http://www.arduinosoftware.com)

[www.beta9.be](http://www.beta9.be)

[www.bombardier.com](http://www.bombardier.com)

[www.cmsbox.com](http://www.cmsbox.com)

[www.doslovno.info](http://www.doslovno.info)

[www.finworks.biz](http://www.finworks.biz)

seaside.gemstone.com

[www.ibizlog.com](http://www.ibizlog.com)

[www.inceptive.be](http://www.inceptive.be)

[www.jooshr.com](http://www.jooshr.com)

[www.majcon.de](http://www.majcon.de)

[www.mindclue.ch](http://www.mindclue.ch)

[www.miriamtech.com](http://www.miriamtech.com)

[www.monkeysnatchbanana.com](http://www.monkeysnatchbanana.com)

[www.myneat.org](http://www.myneat.org)

[www.netstyle.ch](http://www.netstyle.ch)

[www.nidea.eu](http://www.nidea.eu)

[www.panasoft.com](http://www.panasoft.com)

[www.pinesoft.co.uk](http://www.pinesoft.co.uk)

[www.promedmedical.net](http://www.promedmedical.net)

[www.sharedlogic.ca](http://www.sharedlogic.ca)

[www.smallworks.com.ar](http://www.smallworks.com.ar)

[www.sw-eng.ch](http://www.sw-eng.ch)

www.trantaria.com

# **Did you notice?**

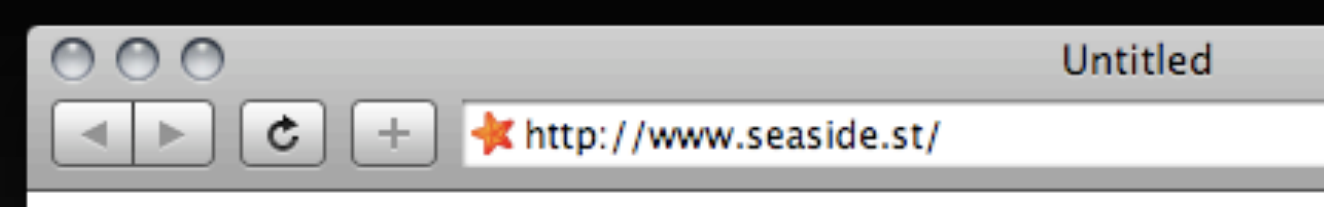

# Web applications

 $\sim$  Q<sub>v</sub> Inquisitor

# No URL fiddling

# No request parsing

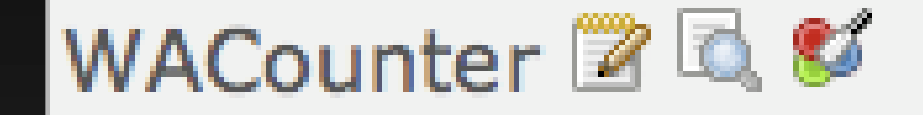

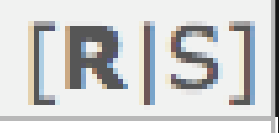

# Development tools

New Session Configure Toggle Halos Profiler Memory Terminate Deprecated XHTML 10/12 ms Sunday, October 3, 2010

# Control flow/at ease

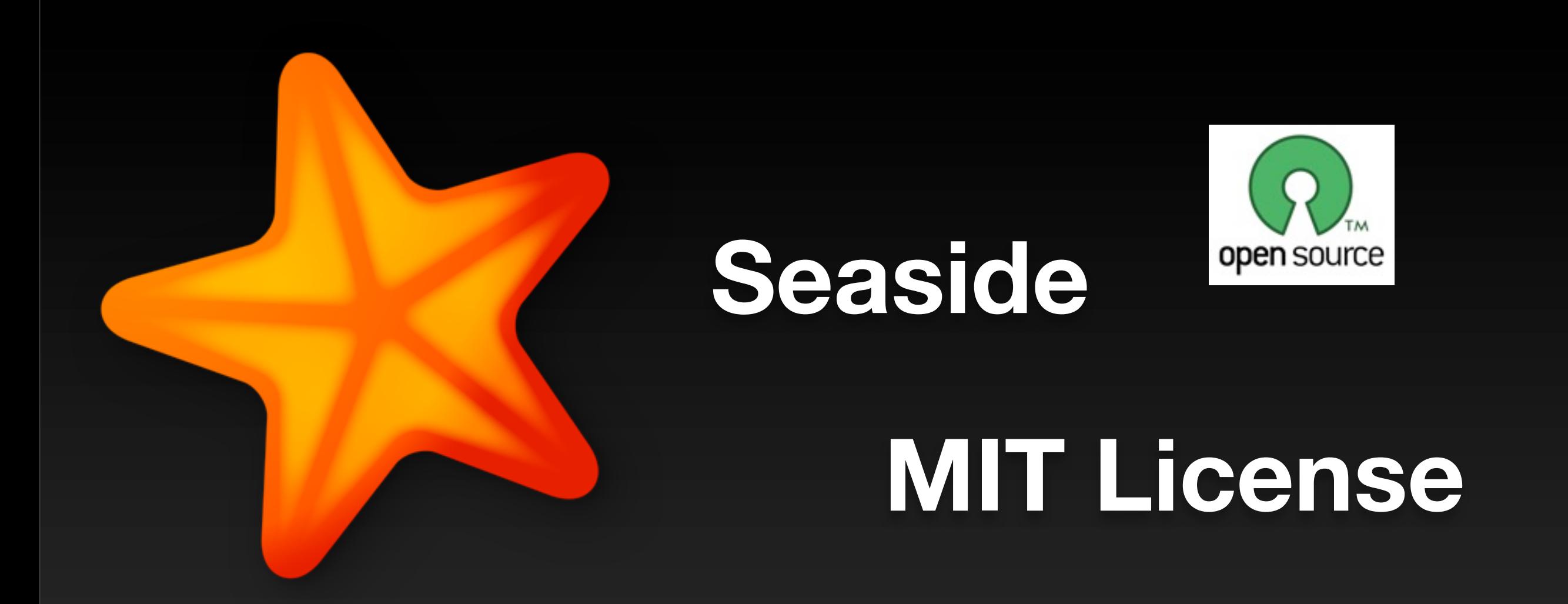

# **Interested in Seaside business in France**